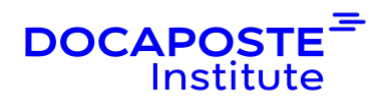

# **Linux | Lignes de commandes : les bases**

## **Présentation**

Linux alimente 94 % des superordinateurs du monde, la plupart des serveurs qui alimentent Internet, la majorité des transactions financières dans le monde et un milliard d'appareils Android. En bref, Linux est partout.

Cette formation vous donnera une bonne connaissance pratique de Linux, tant sur son utilisation graphique que sur la ligne de commande, vous permettant de facilement utiliser les principales distributions Linux.

Durée : 21,00 heures (3 jours) Tarif INTRA : Nous consulter

## **Objectifs de la formation**

- Savoir installer Linux
- Utiliser l'interface graphique
- Contrôler Linux à l'aide de la ligne de commande
- Connaître les bases du script shell
- Connaître la sécurité de base de Linux

## **Prérequis**

- Bonne maîtrise de l'informatique et d'internet
- Connaissance d'au moins un système d'exploitation (Windows, macOS, autre ...)

## **Public**

• Toute personne destinée à utiliser un système Linux ou Unix en mode commande.

## **Programme de la formation**

### **Qu'est-ce que Linux ?**

- Unix et son principe de conception
- Free Software Foundation et GNU
- GPL Licence publique générale

1/6

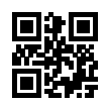

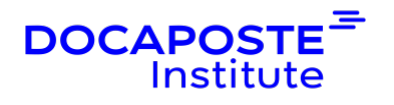

- Le noyau Linux
- Noyau et versions de Linux
- Tour d'horizon des différentes distributions
- Téléchargement et installation de Ubuntu
- Travail en mode Dual Boot et avec une machine virtuelle

#### **Connexion et exploration**

- Se connecter
- Interagir avec la ligne de commande
- Obtenir des informations sur les sessions de connexion
- Obtenir des informations sur le système
- L'utilisateur root
- Changer d'utilisateur
- Utiliser la commande "sudo"
- Obtenir de l'aide

*Travaux pratiques :* Se connecter et découvrir Utiliser l'aide avec les commandes Changer d'utilisateur

#### **Le système de fichiers Linux**

- Comprendre les caractéristiques du système de fichiers
- Naviguer dans le système de fichiers
- Le répertoire home et la racine
- Afficher le contenu des répertoires
- Connaître l'utilisation des disques
- Propriétaire/groupe propriétaire des fichiers et répertoires
- Permissions d'accès des fichiers et répertoires

#### *Travaux pratiques :*

Naviguer dans les répertoires et lister les fichiers Afficher l'utilisation du disque et du système de fichiers Afficher les propriétés et permissions des fichiers et répertoires

#### **Manipulation des fichiers**

- Créer et supprimer des fichiers et répertoires
- Les liens physiques et symboliques
- Les extensions et le contenu des fichiers

2/6

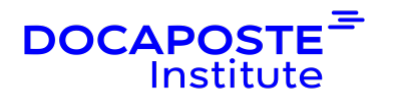

- Afficher le contenu des fichiers
- Afficher des fichiers binaires
- Rechercher dans le système de fichiers
- Produire des statistiques sur les fichiers

*Travaux pratiques :* Manipuler des fichiers et répertoires Rechercher et examiner des fichiers

#### **Introduction aux Shells**

- Les différents Shells : sh, bash, zsh, ...
- Changer le Shell
- Modifier la configuration et le prompt
- Afficher l'historique des commandes
- Créer des raccourcis et alias
- Comprendre le prompt de bash

*Travaux pratiques :* Utiliser les différents shells Linux Retrouver l'historique de bash Définir des alias

#### **Travailler avec les commandes Shell**

- Rôle des commandes shell
- Utiliser les flux de communication
- Rediriger les flux vers des fichiers
- Utiliser le pipe entre deux commandes
- Les variables d'environnement et de shell
- Imbriquer des commandes
- Utiliser des commandes multiples

*Travaux pratiques :* Utiliser le pipe Construire un motif avec des wildcards Utiliser des variables shell Tester les différents catactères spécifiques shell Utiliser les substitution de caractères

### **Archivage et compression**

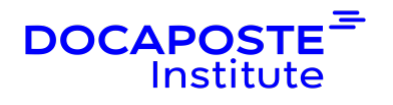

- Archiver avec tar et cpio
- Compresser avec gzip, bzip2 et XZ
- Découvrir le format d'archivage/de compression PKZIP

*Travaux pratiques :*

Travailler sur l'archivage et la compression

#### **Expressions régulières**

- Comprendre les bases de l'expression régulière (RE)
- Utiliser les expressions régulières
- Comprendre les classes de caractères
- Utiliser les quantifieurs
- Utiliser les groupes de captures

#### *Travaux pratiques :*

Faire correspondre un motif grâce aux expressions régulières Construire des expressions régulières étendues Utiliser les expressions régulières avec la commande "sed"

#### **Édition du texte**

- Éditer du texte avec Nano
- Les raccourcis Nano
- Découvrir vi et Vim

*Travaux pratiques :* Éditer du texte avec Nano Editer du texte avec Vim

#### **Introduction au Scripting Shell**

- Le shebang
- Utiliser des paramètres
- Gérer les entrées et sorties
- Utiliser des fonctionnalités mathématiques
- Gérer les statuts de sortie
- Les conditions et boucles
- Exécuter un script

*Travaux pratiques :*

4/6

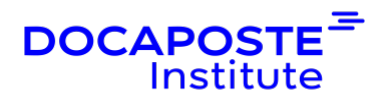

Rédiger un script Shell

#### **Introduction au Secure Shell (SSH)**

- Découvrir le Secure Shell
- Configurer ssh et sshd
- Accéder à des shells distants
- Transférer des fichiers
- Découvrir la gestion des clés SSH
- Utiliser le ssh-agent

*Travaux pratiques :* Découvrir le ssh et le scp Configurer une authentification de l'utilisateur par clé SSH Utiliser ssh-agent

## **Organisation**

#### **Formateur**

•

Les formateurs de Docaposte Institute sont des experts de leur domaine, disposant d'une expérience terrain qu'ils enrichissent continuellement. Leurs connaissances techniques et pédagogiques sont rigoureusement validées en amont par nos référents internes.

### **Moyens pédagogiques et techniques**

- · Apports des connaissances communes.
- Mises en situation sur le thème de la formation et des cas concrets.
- · Méthodologie d'apprentissage attractive, interactive et participative.
- Equilibre théorie / pratique :  $60\%$  /  $40\%$ .
- Supports de cours fournis au format papier et/ou numérique.
- · Ressources documentaires en ligne et références mises à disposition par le formateur.
- · Pour les formations en présentiel dans les locaux mis à disposition, les apprenants sont accueillis dans une salle de cours équipée d'un réseau Wi-Fi, d'un tableau blanc ou paperboard. Un ordinateur avec les logiciels appropriés est mis à disposition (le cas échéant).

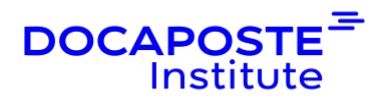

## **Dispositif de suivi de l'exécution et de l'évaluation des résultats de la formation**

### **En amont de la formation**

Recueil des besoins des apprenants afin de disposer des informations essentielles au bon déroulé de la formation (profil, niveau, attentes particulières...).

Auto-positionnement des apprenants afin de mesurer le niveau de départ.

### **Tout au long de la formation**

· Évaluation continue des acquis avec des questions orales, des exercices, des QCM, des cas pratiques ou mises en situation...

### **A la fin de la formation**

- · Auto-positionnement des apprenants afin de mesurer l'acquisition des compétences.
- Evaluation par le formateur des compétences acquises par les apprenants.
- · Questionnaire de satisfaction à chaud afin de recueillir la satisfaction des apprenants à l'issue de la formation.
- · Questionnaire de satisfaction à froid afin d'évaluer les apports ancrés de la formation et leurs mises en application au quotidien.

## **Accessibilité**

Nos formations peuvent être adaptées à certaines conditions de handicap. Nous contacter pour toute information et demande spécifique.